# The Behavioral Adversary Modeling System - Console Based Generator

M. Boddy and H. Shackleton

Adventium Labs 100 Mill Place 111 Third Avenue South Minneapolis, MN 55401 USA {mark.boddy,hazel.shackleton}@adventiumlabs.org

## **Description**

This document describes an automated system intended to aid computer network administrators in analyzing the vulnerabilities of their systems against various kinds of potential attackers. In our Behavioral Adversary Modeling System (BAMS), the security analyst selects the attributes and objectives of a potential adversary and then invokes a Course Of Action (COA) generator to hypothesize attacks that such an adversary is likely to choose in attempting to subvert the system. The analyst can then use this information to evaluate the susceptibility of his system to attacks by a particular type of adversary, and to select the most reasonable defensive measures.

Our work was motivated by a particularly challenging problem: analyzing the threat posed by malicious insiders, adversaries who are legitimate users of the system, with the ability to mount physical, cyber, and social engineering exploits to achieve their goals. Our BAMS prototype generates hypothetical insider attacks against a simple but realistic model of a web-based Document Management System. BAMS can be used to generate a sequence of attacks against a given network, exploiting different vulnerabilities as old ones are blocked through configuration changes. The plans generated vary from twenty to fifty atomic steps, and are produced rapidly enough (typically less than a second) to make the interactive use of the tool feasible.

The BAMS (Behavioral Adversary Modeling System) package is a set of tools used to model computer and social networks in a enterprise business environment to find potential security vulnerabilities. Plans generated using the BAMS domain description have been evaluated by cybersecurity experts and have been found to contain the appropriate structure for discovering security vulnerabilities. For more information, see the ICAPS-05 paper on BAMS found at http://www.adventiumlabs.org/ under Publications and is titled "Course of Action Generation for Cyber Security Using Classical Planning."

## The BAMS simulation

The process we support is the construction and manipulation of adversary models, specifically in reasoning from an adversarys goals, capabilities, and knowledge to what they may attempt to do in order to achieve those goals. A simple schematic model of this process is presented in Figure 1. The value here is in the predictive behavioral model of the enemy, not in the collection of enemy characteristics and preferences. Unlike most previous work in the area, our system makes predictions of specific adversary behaviors, so that network defenders can concentrate on defending against specific attacks identified as especially likely or especially costly, rather than simply configuring their defenses to protect against the latest published attacks.

Given this Behavioral Adversary Model, analysts can make intelligent trades among different security architectures and counter-measures. They can also use these models to assess the risk associated with trusting the system to protect mission critical data or services. Red Teams can use behavioral models to develop more realistic attack scenarios than the ones they use today, ideally capturing the preferences and tendencies of particular classes of adversaries in question, rather than the skill set or preferences of the red team. To be of any real use, these models must address the full range of physical and social engineering exploits as well as the cyber exploits that an adversary might employ.

The BAMS simulation provided for use by the International Competition on Knowledge Engineering for Planning and Scheduling (ICKEPS) is meant to help competitors model the adversarial agent. That is, the simulation provides a means of executing COAs for exploiting security risks in a given environment, and assuming different capabilities on the part of attackers. Competitors do not need to automatically generate changes to the network to preclude attacks. However, plan quality functions for the domain emphasize the search for plans that will hilight risks inherent in the environment. For example, plans that are inherently risky for the attacker will have low quality, plans that make use of capabilities the attacker is unfamiliar with will have low quality, and so on.

The rest of the document describes the classes of knowledge available, and the actions that can be executed in the domain.

### The BAMS Domain

The sections below describe the BAMS domain in more detail. The descriptions provided have four parts:

- Definitions are informal text descriptions that assist in understanding the formalizations that are provided.
- Types are basic types as in PDDL.
- Relationships are propositions as in PDDL.
- Modes in the BAMS domain are used to describe processes that have a regular, state-machine like structure to them.
- Actions are similar to PDDL actions, with additional information denoting mode transitions.

The descriptions are further broken down into sections as follows:

- Basics describes types and relations common to all BAMS problems.
- People describes the people who are the principal actors in all BAMS problems and their knowledge and abilities.
- Machines describes the machines used in BAMS problems and their capabilities.
- Networks describes two different network contents and topologies used in BAMS problems.
- Programs describes the type and capabilities of programs used in BAMS problems.
- Offices describes two different office layouts used in BAMS problems.
- Types, modes, relations and actions specific to different problems are then described in subsequent sections. These are: Email, Encryption, Keydrop, Malware, DMS,Physical and Process.

# **Basics**

The following types can be used in every domain:

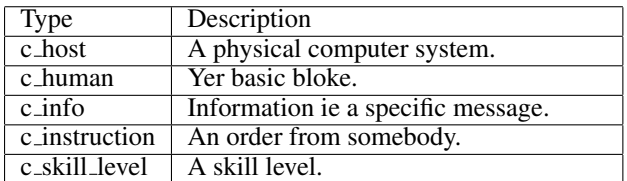

The following relationships can be used in every domain:

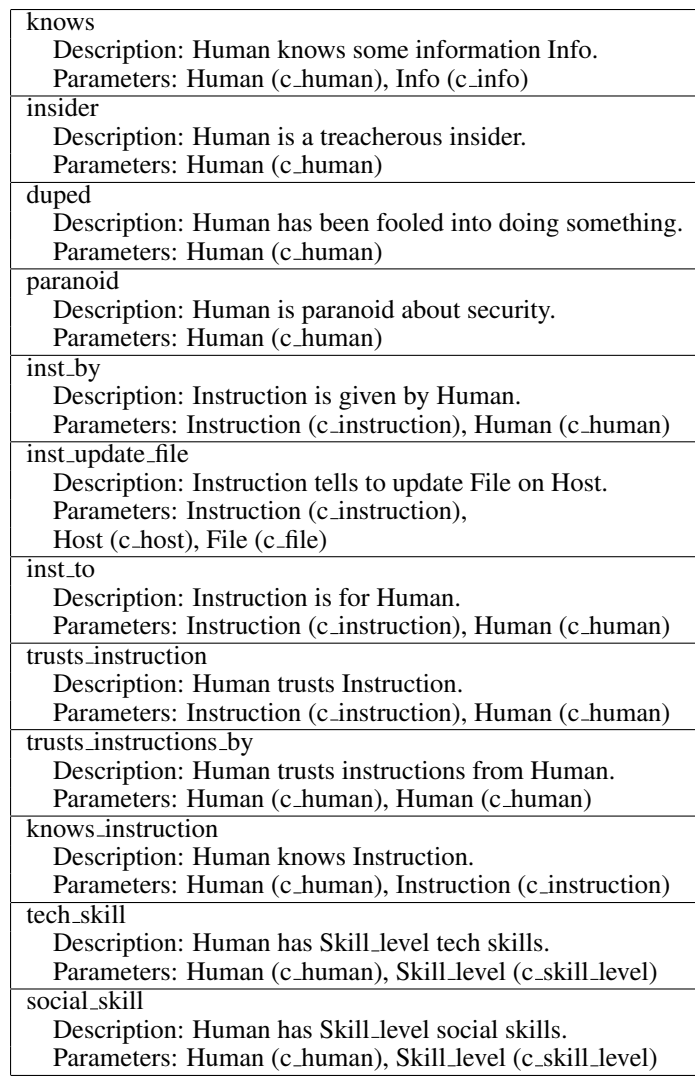

#### People

Stuff about admin ADAM

Adam is in his office. Adam has a uid. There exists an nes admin password for the everest host. Adam knows his general password, dms password and the nes admin password. Adam is a dms admin.

Adam's password can be used to log in his uid on the bigfoot host. Adam's uid is in the admin gid group. Adam's uid is in the everyone gid group. Adam's dms password can be used as a dms login for his uid on the everest host.

Stuff about bad boy Bob.

Bob is an insider. Bob's tech skill lever is high. Bob's social engineering skill level is low. Bob knows his password and dms password. Bob has a electronic pgp key and a pgp password which he knows, both of which can be used for authorization. Bob has a uid. Bob is in his office.

Bob's password can be used to log in his uid on the everest host. Bob's uid is in the east gid group. Bob's uid is in the everyone gid group.

Stuff about good guy Greg.

Greg has and knows a general password and a dms password. Greg has a pgp electronic key. Greg only trusts email that is digitally signed. Greg has a uid. Greg is in his office. Greg trusts instructions by Adam. Greg trusts hosts sherpa and everest. Greg has a digital certificate for his uid. Greg's dms password can be used as a dms login for his uid on the everest host. Greg is in the south gid and the everyone gid. Greg's general password logs his uid into the sherpa host.

### Programs

The following programs exist in the domain.

UNIX programs

C Shell, a login shell - can execute new programs. At&t unix mail utility - can compose and read email. Trojan master - controls the ie virus - can receive documents from trojan transmitters. Mozilla browser - can be a dms client.

WINDOWS programs

Internet explorer - worlds most popular browser - can be a dms client, can be infected by the IE virus. Windows explorer shell - can execute new programs. MS Outlook - mail client on windows - can compose and read email. IE virus - has yet to be written - can transmit documents from programs it infects. Framebuffer virus - forwards framebuffers - can transmit documents from programs it infects. MS Exchange - email transfer application. IIS - the nominal web server for the dms at the moment - dms server. NES - can be a dms server. NES admin - a NES admin server. Ethereal is a net sniffer - can sniff packets.

### Machines

Bigfoot is a windows box that adam the admin uses.

Bigfoot has file system type ntfs. Bigfoot is in Adam's office. Adam trusts bigfoot. Adam's password works for his uid on bigfoot. Nobody is currently at or logged into bigfoot.

MS Outlook is accessible from bigfoot and gives Adam execute permission. Windows explorer is accessible from bigfoot, contains a login shell, and gives Adam execute permission. Internet explorer is accessible from bigfoot and gives Adam read, write and execute permission.

Host everest runs the DMS.

There are two file systems, ntfs and unix. There exists some secret info which is contained in a secret document on everest. The dms uid has read access to the secret document. The south gid has dms read access to the secret document.

Everest is in Adam's office. Everest has file system type ntfs. Nobody is currently at everest. Everest has a root uid and a dms uid. Everest has an everyone gid, and east gid, a south gid and an admin gid.

Process 0 on everest server is NES web server running as the dms uid. Process 1 on everest server is NES admin server running as the root uid. Process 2 on everest server is Exchange email running as the root uid.

Host sherpa which is nominally Gregs workstation.

Sherpa has file system type ntfs. Sherpa is in Greg's office. Nobody is currently at or logged into Sherpa.

MS Outlook is accessible from sherpa and gives greg execute permission. A file on sherpa contains Greg's password. The root uid has read access on this file. Windows explorer is accessible from sherpa, contains a login shell, and gives everybody execute permission. Internet explorer is accessible from sherpa and gives Greg read, write and execute permission. A trojan plugin is accessible from sherpa, although

Greg will not run it, and gives everyone read and execute permission.

Yeti as a Windows(TM) Machine used by Bob.

Yeti has file system type ntfs. Yeti is in Bob's office. Bob trusts yeti. Bob's password works for his uid on yeti. Nobody is currently at or logged into yeti.

MS Outlook is accessible from yeti and gives bob read and execute permission. It is owned by the root uid. Windows explorer is accessible from yeti, contains a login shell, and gives bob read and execute permission. It is owned by the root uid. Internet explorer is accessible from yeti and gives Bob read, write and execute permission. It is owned by the root uid. Ethereal is accessible from yeti and gives Bob execute permission. It is owned by Bob's uid.

Yeti is insider Bob's node.

Yeti has file system type unix. Yeti is in Bob's office. Bob trusts yeti. Bob's password works for his uid on yeti. Nobody is currently at or logged into yeti.

A login shell is accessible from yeti. It is owned by the root uid, gives everyone execute permission and is assigned to the group 'everyone'. A mail client is accessible from yeti. It is owned by the root uid and gives bob execute permission. A virus is accessible from yeti. It gives everyone read, write and execute permission. A trojan master is accessible from yeti. It is owned by Bob's uid and gives him execute permission. Mozilla is accessible from yeti. It is owned by the root uid and gives Bob's uid execute permission.

### **Offices**

Offices in Office 1 are arranged as shown. Doors d0 and d1 both have a lock, which can be locked/unlocked from both sides. All locks start out locked.

Offices in Office 2 are arranged as shown. All three doors start out closed. All three doors have a lock, which can be locked/unlocked from both sides. All locks start out locked.

Each lock has one key. The key for lock 1 starts in the closet. The key for lock 2 starts in Adam's office. The key for lock 3 starts in Bob's office.

#### Networks

Network 1 is a very simple network topolgy with just a hub. The firewall is irrelevant since everest is inside.

Hosts yeti, sherpa and bigfoot are all connected to hub1. Host yeti can reach host everest directly, and vice versa. Host yeti can reach host sherpa directly, and vice versa. Host yeti can reach host bigfoot directly, and vice versa. Host sherpa can reach host everest directly. Host sherpa can reach host bigfoot directly. Host bigfoot can reach host sherpa directly. Host bigfoot can reach host everest directly.

A firewall is connected to hub1.

Network 2 is a more complex network topology with switch and firewall.

Hosts yeti, sherpa and bigfoot are all connected to hub1. Firewall1 is connected to hub1. Firewall1 is connected to switch1. The firewall forwards smtp packets and https packets. Host yeti can reach host everest through the firewall1. Host sherpa can reach host everest through the firewall1. Host bigfoot can reach host everest through the firewall1. Host yeti can reach host sherpa directly, and vice versa. Host

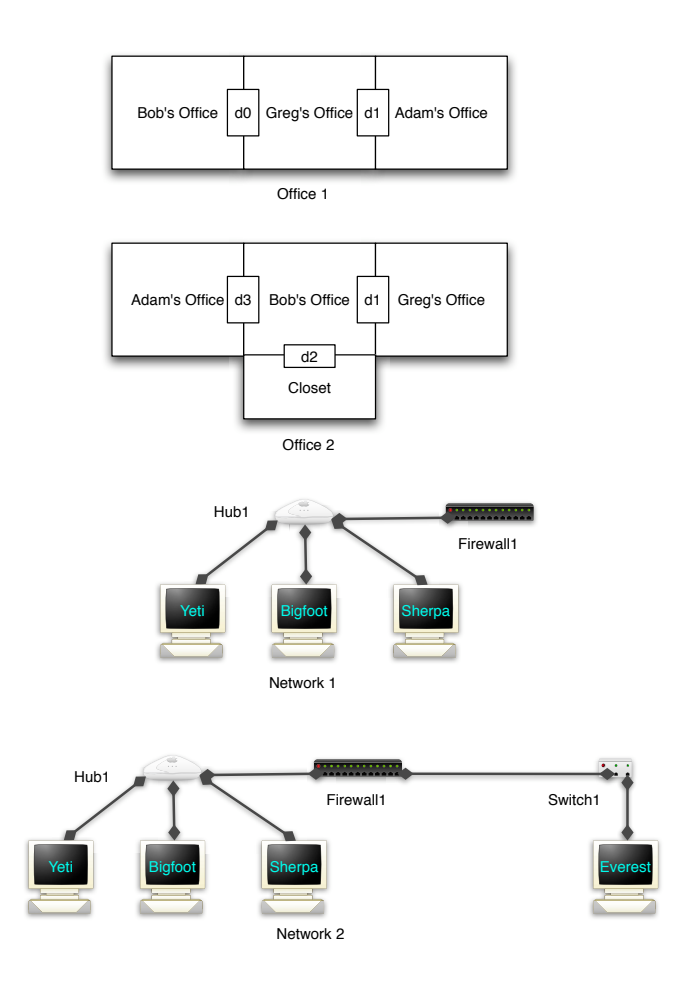

Figure 1: Office and network topologies for BAMS domain.

yeti can reach host bigfoot directly, and vice versa. Host sherpa can reach host bigfoot directly, and vice versa. Host everest is connected to switch1.

# Email

The following types are used in the email domain:

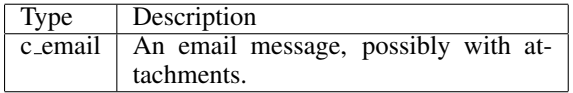

The following relationships are used in the email domain:

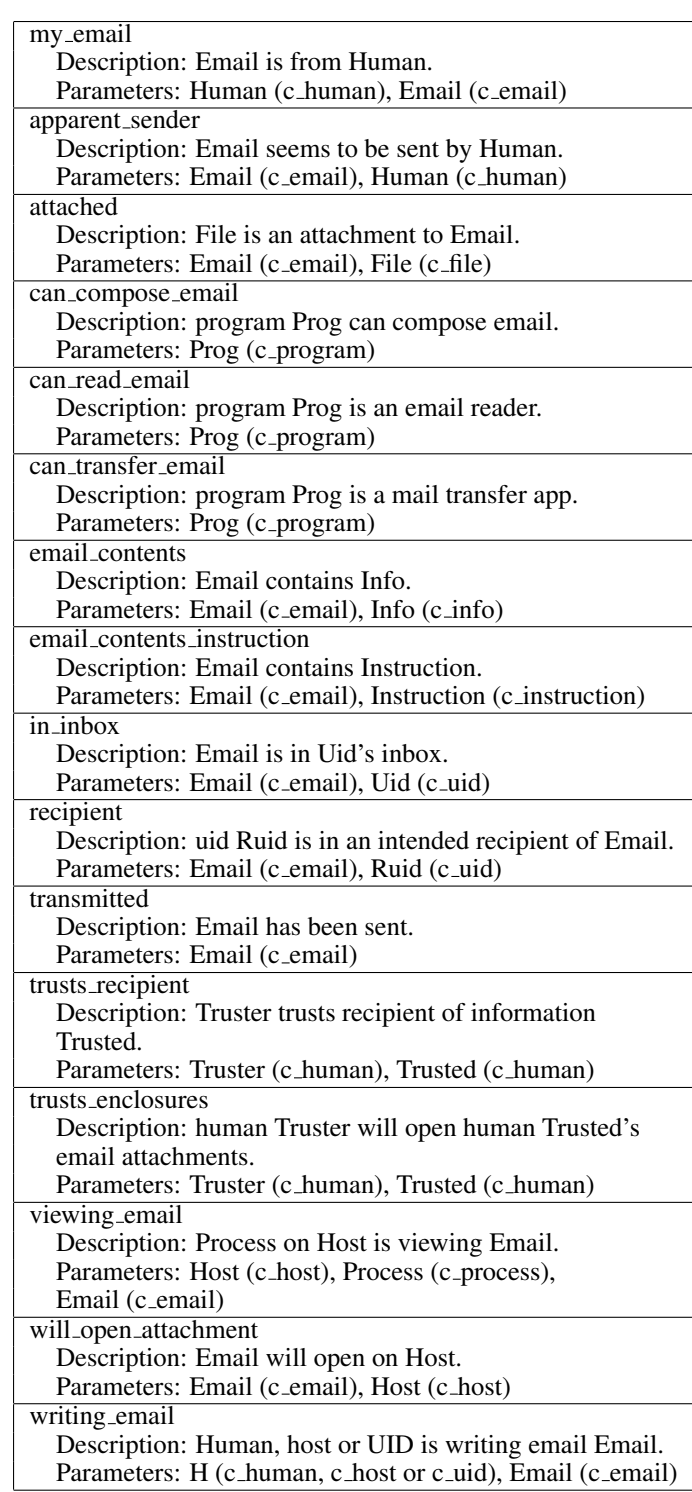

The following modes are used in the email domain:

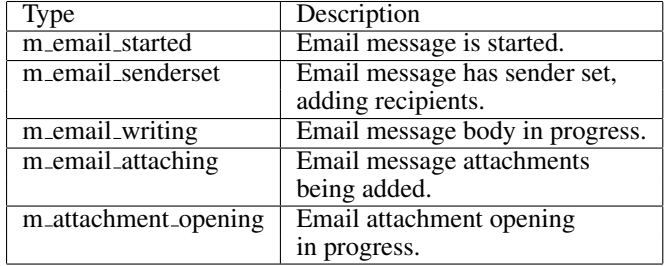

Sending an email is comprised of the following steps: - Start email.

- Set the legitimate sender or spoof a sender.
- Add recipients.
- Write email containing info, instructions or both.
- Sign email (optional).
- Add attachments (optional).
- Send email.

The details for each step are given below.

- Start email.

Action name: START EMAIL Modes: m\_free, m\_email\_started Parameters: Human (c\_human) Host (c host) Uid (c\_uid) Proc (c\_process) Prog (c\_program) Email (c\_email) Preconditions: The email has not been sent. The program is running on the host as the process by the uid. The human is at the host. The email is from the human. The program can compose email. Effects: The human is writing the email on the host as the uid.

- Set legitimate sender.

Action name: SET SENDER Modes: m email started, m email senderset Parameters: Drafter (c\_human) Email (c\_email) Effects: The email seems to be sent by the human.

- Spoof sender.

Action name: CHANGE SENDER Modes: m email started, m email senderset Parameters: Drafter (c\_human; actual sender) Email (c\_email) Human (c\_human; spoofed sender) Preconditions: The actual sender is writing the email. The actual sender is an insider. Effects: The email seems to be sent by the spoofed sender.

- Add recipient.

Action name: ADD RECIP Modes: m email senderset, m email senderset Parameters: Sender (c\_human) Email (c\_email) Ruid (c\_uid)

Recip (c human) Preconditions: The human is writing the email. The sender trusts the recipient of the email or the sender is an insider. The uid belongs to the recipient. Effects: The uid is in an intended recipient of the email. - Write email containing info. Action name: WRITE EMAIL Modes: m email writing, m email writing Parameters: Person (c human) Email (c\_email) Info (c info) Preconditions: The human is writing the email. The human knows the info. Effects: The email contains the info. - Write email containing instructions. Action name: WRITE EMAIL INSTRUCTION Modes: m\_email\_writing, m\_email\_writing Parameters: Person (c\_human) Email (c\_email) In (c instruction) Preconditions: The human is writing the email. The human knows the instructions. Effects: The email contains the instructions. - Sign email. Action name: SIGN EMAIL Modes: m email writing, m email attaching Parameters: Human (c\_human; sender) Signer (c human) Email (c\_email) Ekey (c\_ekey) Info  $(c \text{info})$ Preconditions: The sender is writing the email. The sender allows the use of the key for signing the email. Effects: The email is digitally signed with the key. - Add attachment. Action name: ATTACH\_TO\_EMAIL Modes: m email attaching, m email attaching

Parameters: Host (c\_host) Email (c\_email) Suid (c\_uid) Gid (c\_gid) File (c\_file) Preconditions: The email is being written at the host. The email is being written by the uid. The uid or gid has read permission on the file. Effects: The file is attached to the email. The detection risk has increased by 1.

- Send email. Action name: SEND EMAIL Modes: m\_email\_attaching, m\_free Parameters: Host (c\_host) Human (c\_human)  $Nd$  (c\_nd)

Prog (c\_program) Mta\_proc (c\_process) Email (c\_email) Mta\_host (c\_host) Preconditions: The email is being written at the host. The human is writing the email. The program is a mail transfer application. The mta host is running the program as the mta process. The host is connected to the switch/hub. The mta host is reachable by the host. Any firewalls in the path forward smtp packets. Effects: The email is sent. The email shows up in the inbox of all recipients. All sniffers on the network attempt to sniff the email. Other email actions are below. - Ruid opens email enclosure of Email containing Attachment. Action name: OPEN EMAIL ENCLOSURE Modes: m\_attachment\_opening, m\_free Parameters: Ruid (c\_uid; recipient) Gid (c\_gid; sender) Host (c host) Email (c email) Target\_file (c\_file) Attachment (c\_file) Preconditions: The attached file is attached to the email. Host will open attacment on Email.

Effects: If the attached file contains an unknown virus, or the host does not scan for viruses, the virus will infect every file on the host that the reader of the email as write access to.

#### - View email.

Action name: VIEW EMAIL Parameters: Ruid (c\_uid; recipient uid) Human (c\_human; recipient) Author (c human; sender) Host (c host) Email (c\_email) Mua\_prog (c\_program) Mua\_proc (c\_process) Preconditions: The email is in the inbox of the recipient uid. The host is running an email program as the process as the uid. The human is at the host. The author is the apparent sender of the email.

The recipient does not require emails to be signed. Effects: The process on the host is viewing the email. The recipient learns the info/instructions in the email.

- View signed email.

Action name: VIEW EMAIL SIGNED Parameters: Ruid (c\_uid; recipient uid) Human (c\_human; recipient) Author (c\_human; sender) Key (c ekey) Host (c host) Email (c\_email) Mua\_prog (c\_program) Mua<sub>-proc</sub> (c<sub>-process</sub>)

Preconditions: The email is in the inbox of the recipient uid. The host is running an email program as the process as the uid. The human is at the host. The author is the apparent sender of the email. The email is signed and the author has the key. Effects: The process on the host is viewing the email.

The recipient learns the info/instructions in the email.

- Person checks the enclosure of Email aparently from Author. Action name: CHECK EMAIL ENCLOSURE Modes: m\_free, m\_attachment\_opening Parameters: Person (c\_human) Author (c human) Host (c host) Mua\_proc (c\_process) Email (c\_email) Preconditions: Host is viewing Email on Host. Author is apparent sender of Email. Person trusts enclosures from Author. Effects: Host opens attachement from Email

- Email has been addressed. Action name: DONE RECIP Modes: m email senderset, m email writing Parameters: Email (c\_email) Ruid (c\_uid) Preconditions: Ruid is recipient of Email. Effects: None.

- The body of Email from Human is completed. Action name: DONE WRITE Modes: m email writing, m email attaching Parameters: Human (c\_human) Email (c\_email) Preconditions: Human is writing Email. Effects: None.

### Encryption

The following definitions are used in the encrypt domain:

- A human or a piece of info can be used for authentication.

The following types are used in the encrypt domain:

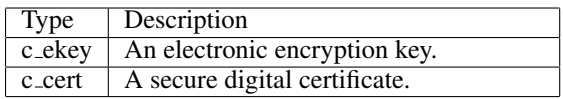

The following relationships are used in the encrypt domain:

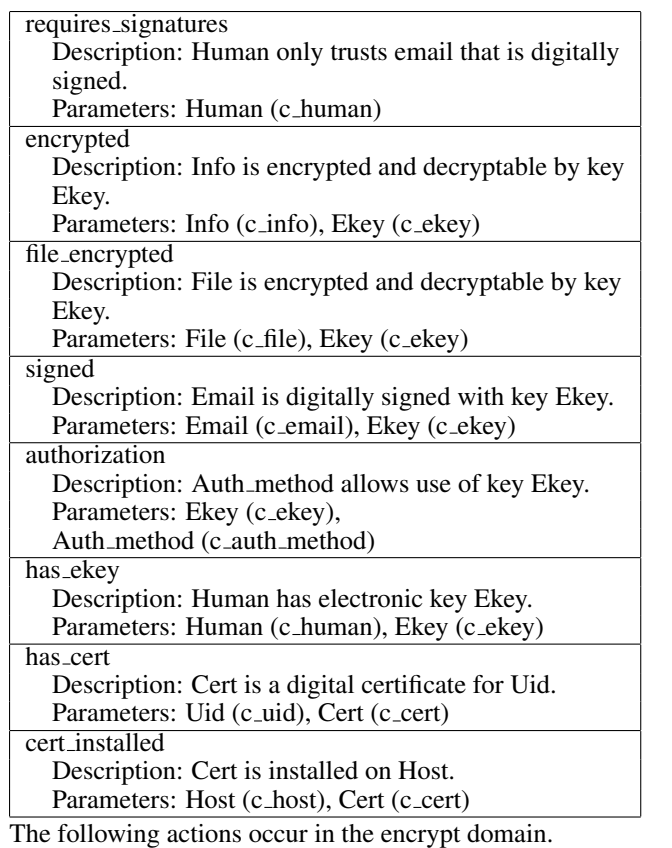

- Encrypt file.

Action name: encrypt\_file Parameters: Human (c\_human) File (c\_file) Host (c host) Uid (c\_uid) Gid (c\_gid) Key (c ekey) Preconditions: The human is at the host. The uid is authenticated on the host. The uid is a member in the gid. The file as accessible on the host. The uid or gid has write access to the file. Either the file is not encrypted or if it is encrypted, the human is able to decrypt it. Effects: The file and all of its info is encrypted with the key.

# Keydrop

The following definitions are used in the keydrop domain:

- A keylogger can be installed on a host. When a keylogger is installed on a host, it can record information that is entered at the keyboard.

The following types are used in the keydrop domain:

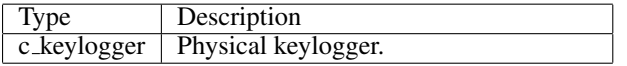

The following relationships are used in the keydrop domain:

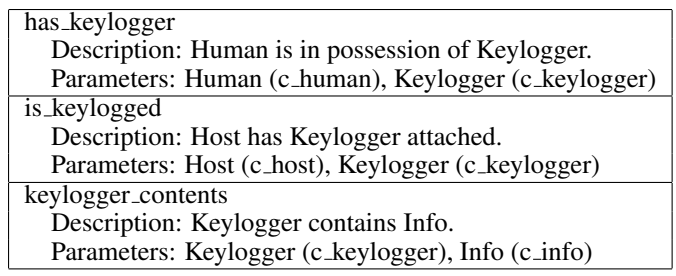

The following actions occur in the keydrop domain.

- Install Keylogger. Action name: install keylogger Parameters: Human (c\_human) Host (c host) Room (c room) Keylogger (c keylogger) Preconditions: The human is in the room. The host is in the room. The human has the keylogger. Effects: The human no longer has the keylogger. The host is keylogged. The risk of detection is increased one level for each person who is in the room.

- Retrieve Keylogger.

Action name: retrieve\_keylogger

Parameters: Human (c\_human)

Host (c host)

Room (c room)

- Keylogger (c keylogger) Preconditions: The human is in the room.
- The host is in the room.

The host is keylogged.

Effects: The host is no longer keylogged. The human has the keylogger. The risk of detection is increased one level for each person who is in the room.

- Read Keylogger. Action name: read keylogger Parameters: Human (c human) Keylogger (c keylogger) Info (c info) Preconditions: The keylogger contains the info. The human has the keylogger. Effects: The human knows the info.

# Malware

The following relationships are used in the malware domain:

file infector Description: Malware can infect files with itself. Parameters: Malware (c\_program) can infect Description: file Prog can be infected by Malware. Parameters: Prog (c\_program), Malware (c\_program) can\_transmit\_documents Description: trojan Program can transmit documents from programs it infects. Parameters: Program (c\_program) can receive documents Description: trojan Program can receive documents from trojan transmitters. Parameters: Program (c\_program) code injector Description: Prog is a code injector. Parameters: Prog (c<sub>-program)</sub> can inject Description: Vic can have Code injected by Att. Parameters: Att (c\_program), Code (c\_program), Vic (c<sub>-program)</sub> known\_virus Description: Prog has a known viral signature. Parameters: Prog (c\_program) virus\_scanner Description: Prog is a virus scanner. Parameters: Prog (c\_program) scanned host Description: Host is under protection of a virus scanner. Parameters: Host (c\_host) The following actions occur in the malware domain. - Download file injector. Action name: download file injector Parameters: Host (c\_host) File (c\_file) Prog (c\_program) Human (c\_human) Uid (c\_uid) Gid (c\_gid) Preconditions: The human is an insider. The human is at the host. The uid is authenticated on the host. The file is empty. The uid or gid has permission to write to the file. The tech skill level of the human is not low. Effects: The file now contains the injector program. - Write new file injector. Action name: write\_new\_file\_injector Parameters: Host (c\_host) File (c\_file) Prog (c\_program) Human (c\_human)  $Uid$  (c\_uid) Gid (c\_gid) Preconditions: The human in an insider.

The human is at the host.

The uid is authenticated on the host. The program is not yet written.

The file is empty.

The uid or gid has permission to write to the file. The tech skill level of the human is high. Effects: The file now contains the injector program. - Inject code. Action name: inject\_code Parameters: Chost (c\_host; client host) Cproc (c process; client process) Cprog (c program; client program) Shost (c\_host; server host) Sproc (c\_process; server process) Sprog (c\_program; server program) Human (c human) Code (c program) Preconditions: The human is at the client host. The client host is running the code injector program as the client process. The server host is running the server program as the server process. The client program can inject the code into the server program. The client host can reach the server host directly. Effects: The server host is now running the code as the server process. - Relay viewed document. Action name: relay\_viewed\_doc Parameters: Doc (c\_file) Human (c\_human) Src host (c host) S<sub>-proc</sub> (c<sub>-process</sub>) Src\_proc (c\_process) Malware (c\_program) Dst\_host (c\_host) Dst\_proc (c\_process) Controller (c\_program) Preconditions: The human is at the destination host. The source host is viewing the file with source process 1. The source host is running the malware program with source process 2. The malware program can transmit documents. The destination host is running the controller program as the destination process. The controller program can receive documents.

Effects: The destination host is viewing the file.

# DMS

The following definitions are used in the dms domain:

- A file can be read over the dms if the user has read access to the document, or if the group has read access to the document and the user is a member of the group.

The following types are used in the dms domain:

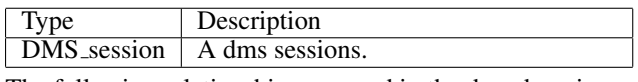

The following relationships are used in the dms domain:

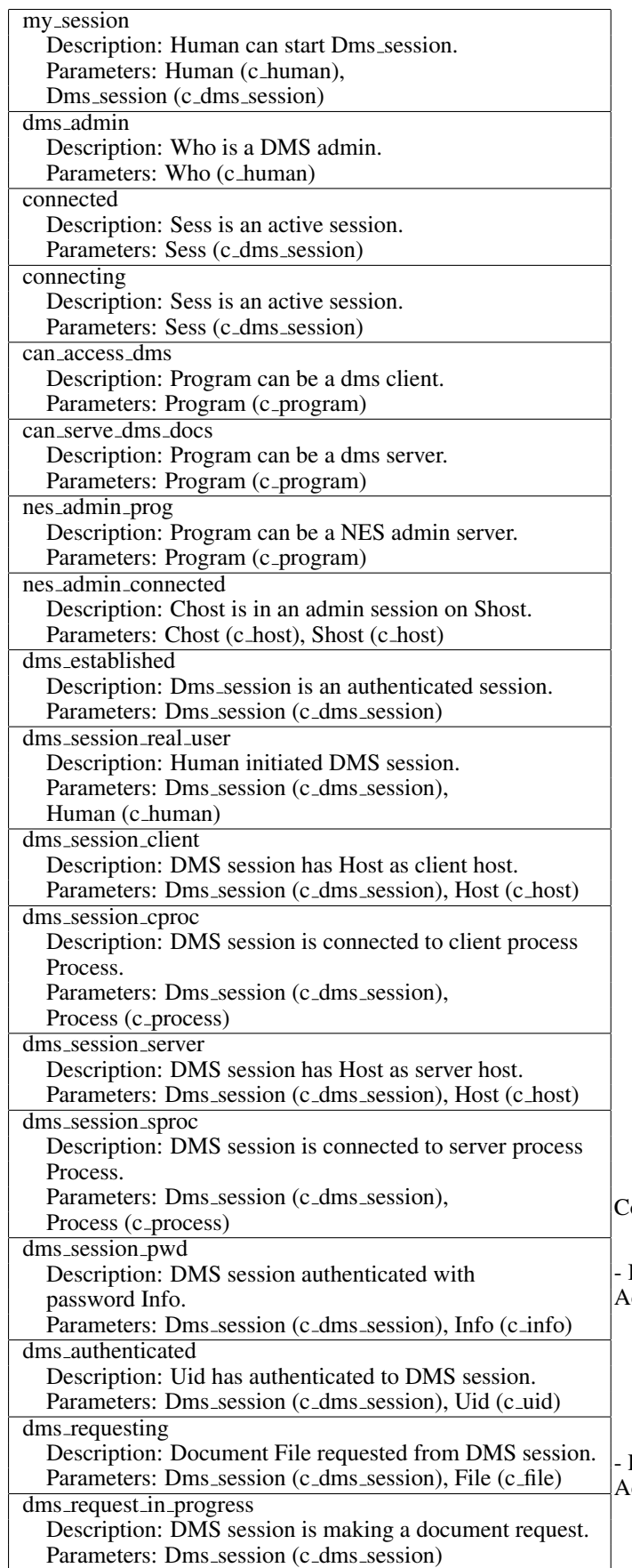

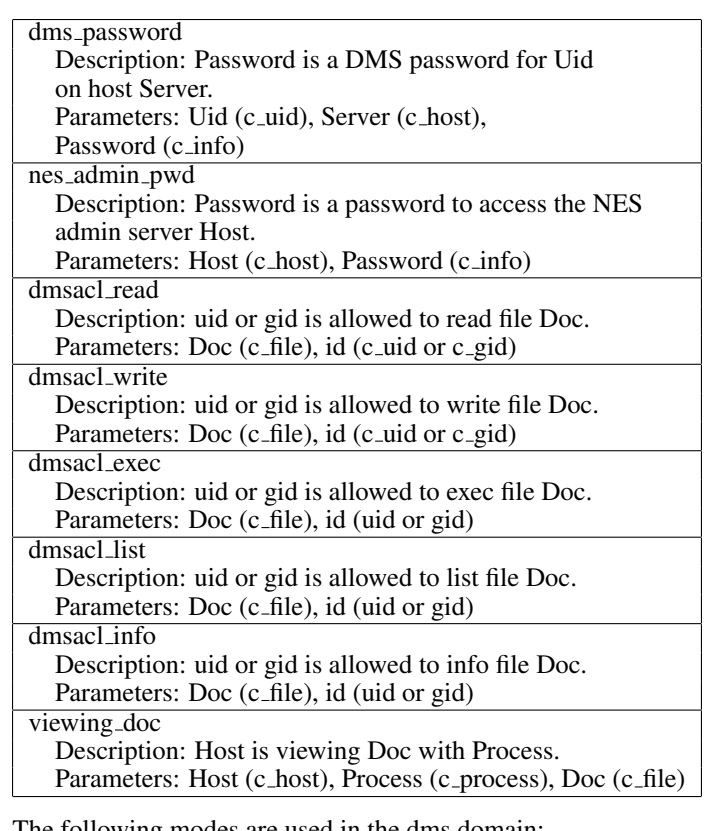

The following modes are used in the dms domain:

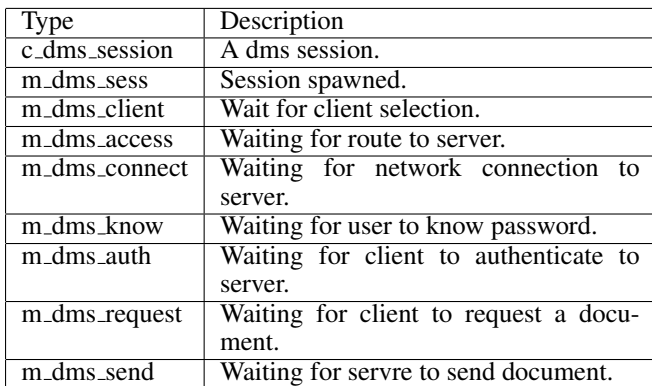

The following actions occur in the dms domain: Authenticating a dms is comprised of the following steps: - Begin dms session. - Find the client. - Find the server. - Connect. - Authenticate via either a certificate or password. The details for each step are given below. Begin dms session. Action name: DMS BEGIN SESSION Modes: m\_free, m\_dms\_sess Parameters: Sess (c\_dms\_session) Preconditions: The dms session is not a connecting active session. Effects: The dms session is a connecting active session.

Find the client. Action name: DMS CLIENT FIND

Modes: m\_dms\_sess, m\_dms\_access Parameters: Client host (c host)

Client<sub>-proc</sub> (c<sub>-process</sub>) Client<sub>-prog</sub> (c<sub>-program)</sub> Human (c\_human) Sess (c\_dms\_session) Preconditions: The dms session is not a connected active session. The dms session is not an authenticated session. The dms session is connecting. The human can start the dms session. The client host has the client process. The client host is running the client program as the client process. The client program can be a dms client. The human is at the client host. The human trusts the client host. Effects: The dms session has the client host as its client host. The human has initiated the dms session. The dms session is connected to the client process. - Find the server. Action name: DMS ROUTE Modes: m dms connect, m dms know Parameters: Client\_host (c\_host) Server host (c host) Sess (c<sub>-dms-session)</sub>

Preconditions: The dms session is not a connected active session.

The dms session is not an authenticated session. The server program can be a dms server.

The server host is running the server program as the server process.

Effects: The dms session is connected to the server process. The dms session has the server host as its server host.

- Connect.

Action name: DMS CONNECT Modes: m dms access, m dms connect Parameters: Server\_proc (c\_process) Server host (c host) Server<sub>-prog</sub> (c<sub>-program)</sub> Ses (c\_dms\_session) Preconditions: The client host is the dms session's client host. Action name: DMS REQ BEGIN The server host is the dms session's server host. The dms session is not a connected active session. The dms session is not an authenticated session. The client host can reach the server host. Any firewalls in the network must allow https forwarding. Effects: The dms session is an active connected session. - Verify certificate. Action name: DMS VERIFY CERTIFICATE Modes: m\_dms\_know, m\_free Parameters: Chost (c\_host)  $Uid$  (c\_uid)

Cert (c\_cert) Sess (c\_dms\_session)

Preconditions: The dms session has the client host as its client host.

The dms session is not an authenticated session.

The certificate is a digital certificate for the uid. The certificate is installed on the client host. The uid has been authenticated on the client host. Effects: The uid has authenticated to the dms session. The dms session is an authenticated session.

Action name: DMS ENTER PASSWORD Modes: m\_dms\_know, m\_dms\_auth Parameters: Human (c\_human) Client host (c host) Pwd (c\_info) Sess (c\_dms\_session) Preconditions: The human has initiated the dms session. The dms session has the client host as its client host. The dms session is not an authenticated session. The human knows the password info. Effects: Any keyloggers attached now know the password info.

The dms session has been authenticated with the password.

- Authenticate to dms. Action name: AUTH\_TO\_DMS

Modes: m dms auth, m free,

Parameters: Server\_host (c\_host)

Pwd (c\_info; password info)

User  $(c$ -uid)

- Enter password.

Ses (c\_dms\_session)

Preconditions: The dms session is not an authenticated session. The dms session is an active connected session.

The dms session has been authenticated with the password.

The password info is a dms password for the uid

on the server host. Effects: The uid has authenticated to the dms session.

The dms session is an authenticated session.

Sending a file on a dms is comprised of the following steps:

- Begin request. - Request document. - Send document. The details for each step are given below.

- Begin request.

Modes: m\_free, m\_dms\_request

Parameters: Sess (c\_dms\_session)

Human (c human) Chost (c host; client host)

Preconditions: The dms session is an authenticated session. The dms session has the client host as its client host. The human is at the host. The human trusts everyone else in the room.

Effects: The dms session is making a document request.

- Request document.

Action name: DMS REQUEST Modes: m\_dms\_request, m\_dms\_send

Parameters: Sess (c\_dms\_session)

Doc (c\_file)

Shost (c host; server host)

 $Uid$  (c\_uid)

Gid (c\_gid) Preconditions: The dms session is making a document request. The dms session has the server host as its server host. The uid has authenticated to the dms session. The document is accessible from the server host. The uid or gid has permission to read the document. Effects: The file is requested from the dms session.

- Send document.

Action name: DMS SEND Modes: m\_dms\_send, m\_free Parameters: Sess (c\_dms\_session) Chost (c host; client host) Cproc (c process; client process)  $\overline{Doc}$  (c\_file) Preconditions: The dms session is making a document request. The file is being requested from the dms session. The dms session has the client host as its client host. The dms session is connected to the client process. Effects: A document request is no longer in process. The file is no longer being requested from the dms session. The client host is viewing the file as the client process. Other dms actions are below.

- Read document. Action name: READ DOC Parameters: Human (c human) Host (c host) Proc (c<sub>-process)</sub> Doc (c\_file) Room (c\_room) Info (c info) Preconditions: The human is in the room. The host is in the room. The host is not locked. The host is viewing the file as the process. The file contains the info. Effects: The human reads the file and learns the info.

- NES Admin login. Action name: NES ADMIN LOGIN Parameters: Admin (c human) Chost (c\_host; client host) Cproc (c process; client process) Cprog (c\_program; client program) Shost (c host; server host) Sproc (c<sub>-process; server process)</sub> Sprog (c\_program; server program) Nd (c\_nd; network hub) Pwd (c\_info; password info) Preconditions: The human is at the client host. The client host is running the client process. The client host is running the client program as the client process. The client program can be a dms client. The server host is running the server process.

The server host is running the server program as the

server process. The server program can be a NES admin server. The human knows the password info. The password info is a password to access the NES admin server host. The client host is connected to the network hub/switch. The client host can reach the server host. Any filewalls in the path forward NES administration packets. Effects: The client host is in an admin session on the server host. Any keyloggers attached to the client host know the password info. Any packet sniffers on the hub/switch try to sniff the password info.

- DMS password change.

Action name: DMS PWD CHANGE

Parameters: Admin (c\_human)

Chost (c host)

Shost (c host)

Uid (c\_uid)

Pwd (c\_info)

Preconditions: The client host is in an admin session on the server host.

The human is at the client host.

The human is an insider.

The password info is a DMS password for uid on the host server.

Effects: The human knows the new admin password. All other people do not know new admin password. The detection risk level increases by 10.

- Add DMS group allow.

Action name: DMS ADD GROUP ALLOW Parameters: Admin (c\_human) Chost (c host) Shost (c\_host) Doc (c\_file)  $Gid$  (c\_gid) Preconditions: The client host is in an admin session on the server host. The human is at the client host. The human is an insider. Effects: The gid is allowed to read the file.

# Network

The following definitions are used in the network domain:

- A packet sniffer can be installed on a network hub or switch, however it can only gather information off a hub. The sniffer can be used to gather passwords and information in emails. When a hub has a packet sniffer installed, all traffic from all hosts connected to the hub is sniffed.

The following types are used in the network domain:

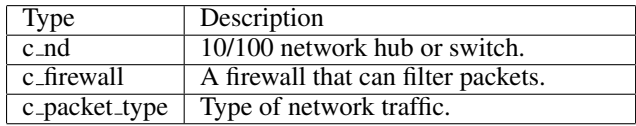

The following relationships are used in the network domain:

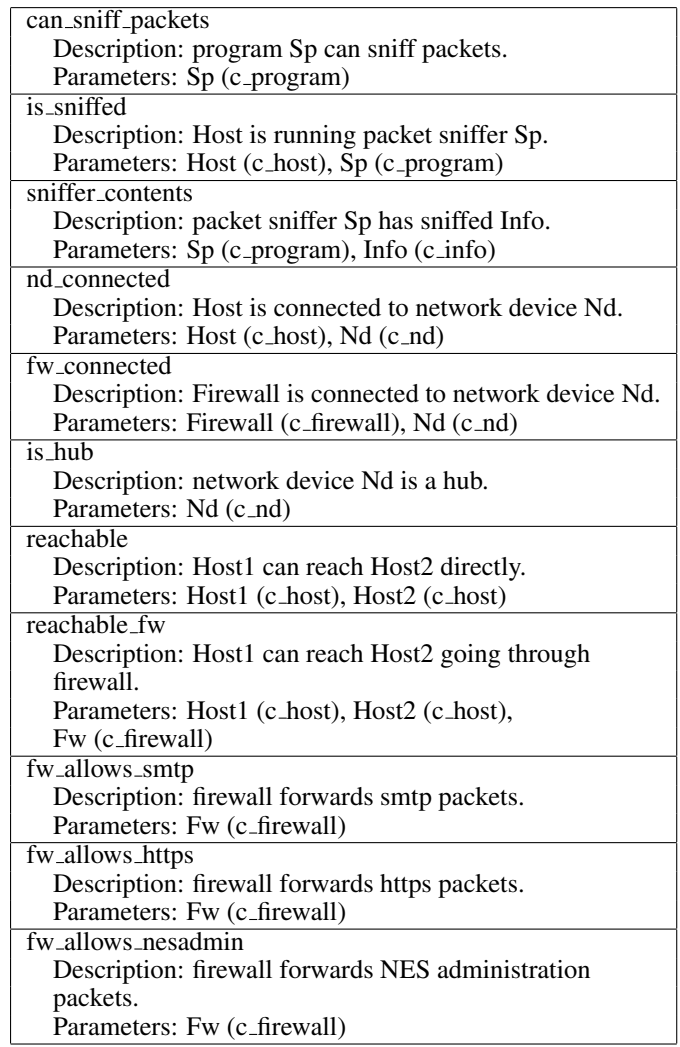

The following actions occur in the network domain.

### - Start sniffing.

Action name: start\_sniffing Parameters: Host (c\_host) Process (c\_process) Program (c\_program) Preconditions: The program can sniff packets. The program is running on the host as the process. Effects: The host is running the packet sniffer.

- Read sniffer. Action name: read\_sniffer Parameters: Human (c human) Host (c host) Sp (c\_program) Process (c<sub>-process)</sub> Info (c info) Preconditions: The packet sniffer has sniffed the info. The human is at the host.

The host is running the program as the process. The program can sniff packets. Effects: The human learns the info.

# Physical

The following definitions are used in the physical domain:

- A key, human and host are physical things. - A person will leave a room if they trust the remaining people in the room or they are an insider.

The following types are used in the physical domain:

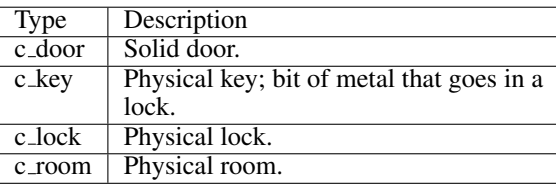

The following relationships are used in the physical domain:

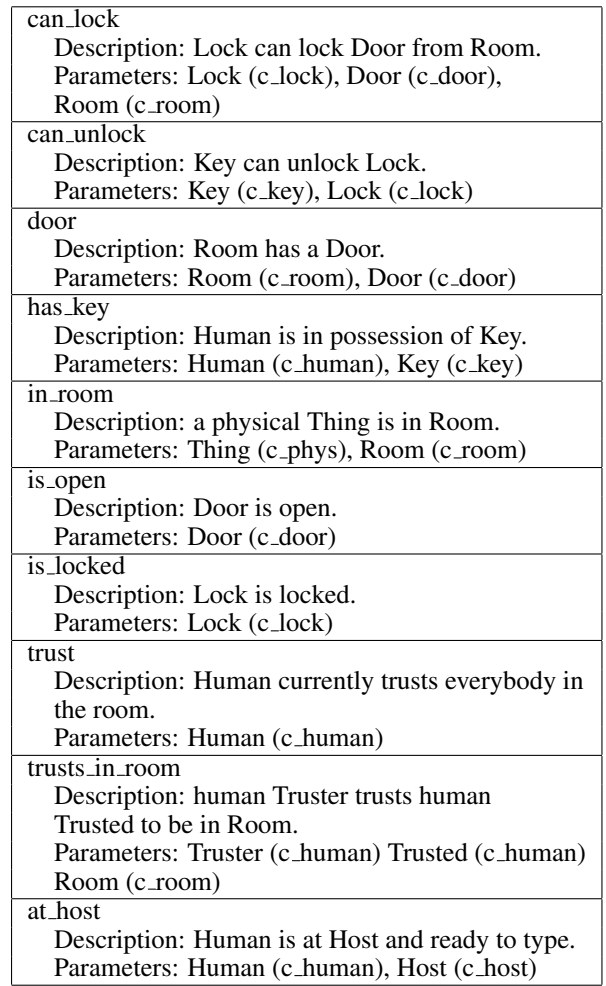

The following actions occur in the physical domain.

- Grab key. Action name: grab\_key

Parameters: Human (c\_human) Key (c key) Room (c room) Preconditions: The human and the key must be in the same room. Effects: The human has the key and the key is no longer in the room.

### - Drop key.

Action name: drop\_key Parameters: Human (c human) Key (c\_key) Room (c\_room) Preconditions: The human must have the key and be in the room. Effects: The key is in the room and no longer in the possession of the human.

- Unlock Door.

Action name: unlock lock Parameters: Human (c\_human) Room (c room) Door (c\_door) Lock (c<sub>-lock</sub>) Key (c\_key) Preconditions: The lock can lock the door in the room. The lock is locked. The key can unlock the lock. The human has the key. The human is in the room. Effects: The lock is no longer locked.

- Open Door.

Action name: open door Parameters: Human (c\_human) Room (c\_room) Door (c<sub>door</sub>) Preconditions: The human is in the room. The room has the door. The door is not open. The door is unlocked. Effects: The door is open.

- Go through door

Action name: transit\_via\_door Parameters: Human (c human) RoomFrom (c\_room) RoomTo (c room) Door (c<sub>door</sub>) Preconditions: The human is in room 1. Room 1 is not room 2. The door connects room 1 and room 2. The door is open. The human is not at a computer system The human is not paranoid or there is not an unlocked computer system in room 1. The human is an insider or the human trusts all the other people in room 1.

Effect: The human has moved from room 1 to room 2.

- Close door Action name: close door Parameters: Human (c\_human) Room (c room) Door (c\_door) Preconditions: The human is in the room. The door is in the room. The door is open. Effect: The door is closed.

- Sit at host Action name: sit at host Parameters: Human (c\_human) Host (c host) Room (c room) Preconditions: The human is in the room. The host is in the room. Nobody is at the host. Effect: The human is at the host.

- Leave host Action name: leave host Parameters: Human (c\_human) Host (c host) Preconditions: The human is at the host. Effect: The human is no longer at the host.

# Process

The following definitions are used in the process domain: - A file can contain either info or a program. - Only a program is executable. - A file is readable if the following holds: Parameters: host, file, uid, gid. - The file is accessible from the host. - The uid is a member in the gid. - The file gives read permission to the uid or the gid. - A file is writeable if the following holds: Parameters: host, file, uid, gid. - The file is accessible from the host. - The uid is a member in the gid. - The file gives write permission to the uid or the gid. - A file is executable if the following holds: Parameters: host, file, uid, gid. - The file is accessible from the host. - The uid is a member in the gid. - The file gives execute permission to the uid or the gid. - A person can log into a host if he/she trusts the host and knows the password info. - A program can execute on a host if there is no virus scanner running. - If there is a virus scanner running on the host, the program can run if it is not a virus.

The following types are used in the process domain:

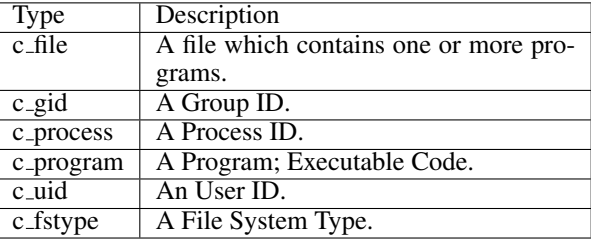

The following relationships are used in the process domain:

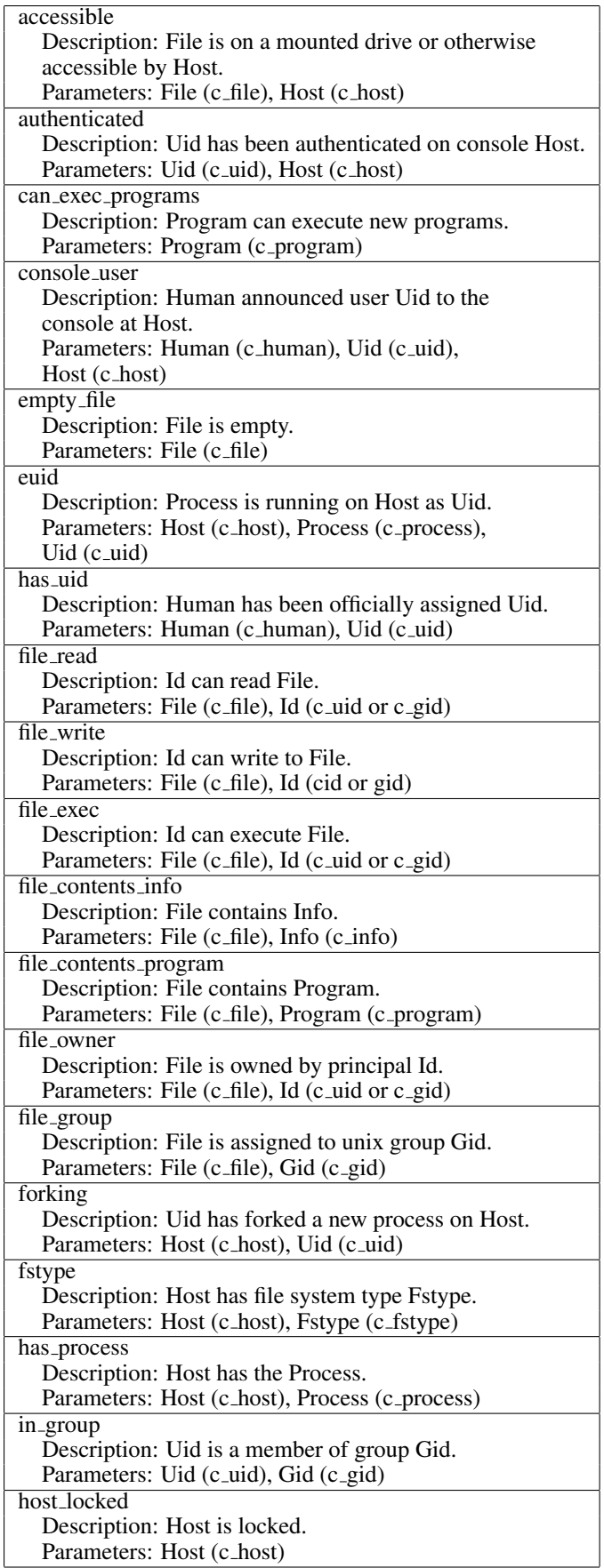

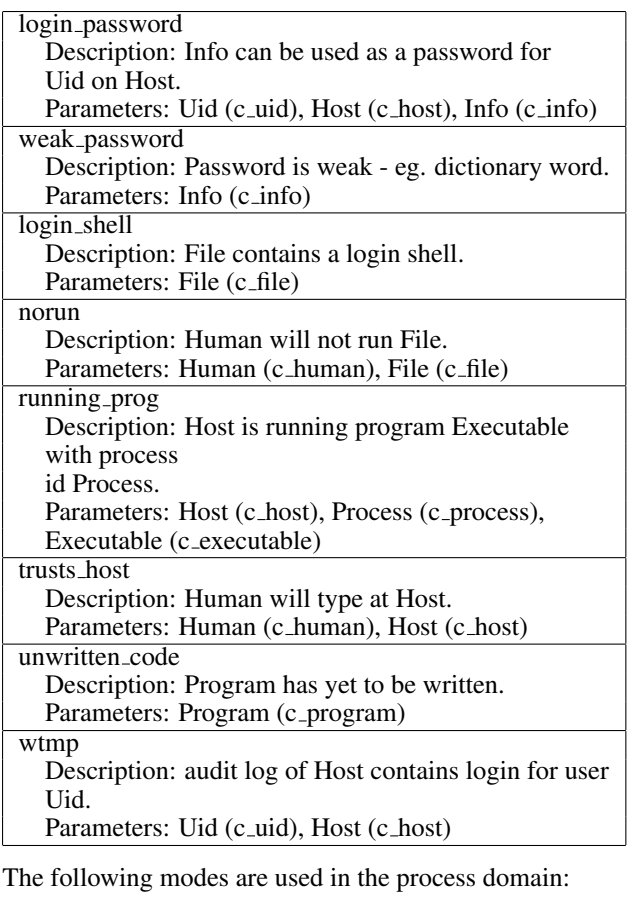

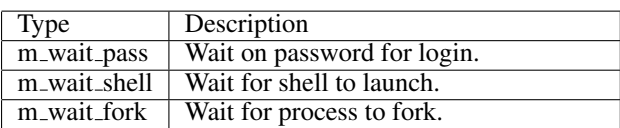

The following actions occur in the process domain: Launching a shell is comprised of the following steps: - Enter username. - Enter password. - Launch shell. The details for each step are given below.

- Enter username.

Action name: ENTER UNAME

Modes: m\_free, m\_wait\_pass

Parameters: Human (c\_human)

Uid (c\_uid)

Host (c host) Preconditions: There is currently no one logged into the host. The human is at the host.

Effects: The uid is entered at the host.

- Enter password.

Action name: ENTER PASSWORD Modes: m\_wait\_pass, m\_wait\_shell Parameters: Human (c human) Uid (c\_uid) Host (c host) Info (c info) Preconditions: The user has not yet been authenticated at the host.

The uid has been entered at the host. The password info is the correct password for the user at the host. The human knows the password info. Effects: Any keylogger attached to the computer knows the password info. The audit log for the host contains the login info for the user. The user has been authenticated at the host. - Launch shell. Action name: LAUNCH SHELL Modes: m\_wait\_shell, m\_free Parameters: Uid (c\_uid) Host (c host) File (c file) Process (c\_process) Pbefore (c<sub>-</sub>process pid, used for process id ordering) Preconditions: The user has been authenticated at the host. The file is a login shell. The file is accessible from the host. The process is not already in use. Effects: The process is running on the host as the uid. All the programs in the file are running. Executing a file is comprised of the following steps: - Fork a child process. - Execute the file. The details for each step are given below. - Fork child process. Action name: PROC FORK Modes: m\_free, m\_wait\_fork Parameters: Host (c\_host)  $Uid$  (c\_uid) Process (c\_process) Program (c\_program) Preconditions: The host has the process. The host is running the process as the uid. The host is running the program with the process id. The program can execute new programs. Effects: The uid has forked a new process on the host. - Execute file. Action name: EXEC FILE Modes: m\_wait\_fork, m\_free Parameters: Host (c\_host) Human (c human)  $Uid$  (c\_uid) Gid (c\_gid) Process (c\_process) Pbefore (c<sub>-</sub>process pid, used by process id ordering) File (c\_file) Preconditions: The human is at the host. The human will run the file. The uid has forked a new process on the host. The host is not already running the process. The file is executable. Effects: The uid is no longer forking a new process. The file is executing as the uid on the host.

Other process actions are below. - Lock Screen. Action name: LOCK SCREEN Parameters: Human (c\_human) Host (c host) Uid (c\_uid) Preconditions: The host is not locked. The human is at the host. The uid has been authenticated on the host. Effects: The host is locked. - Unlock Screen. Action name: UNLOCK SCREEN Parameters: Human (c\_human) Host (c host)  $Uid$  (c\_uid) Info (c info) Preconditions: The host is locked. The human is at the host. The human trusts everyone in the room. The uid has been authenticated on the host. The human knows the info. The info is the login password for uid on the host. Effects: The host is unlocked. - Do File Update. Action name: DO FILE UPDATE Parameters: Human (c\_human)  $Uid$  (c\_uid)  $Gid$  (c\_gid) Instruction (c instruction) Host (c host) Process (c<sub>-process pid, used by process id ordering)</sub> Pbefore (c\_process) File (c\_file) Preconditions: The human knows and trusts the instruction. The instruction is for the human. The instruction tells to update the file on the host. The human is at the host. The uid of the human is authenticated on the host. The host does not yet have the process. The file is executable. Effects: The file update is executed. - Instruct File Update. Action name: INSTRUCT FILE UPDATE Parameters: Writer (c\_human) Human (c human) Host (c host) File (c\_file) Instruction (c instruction) Preconditions: Human 1 is an insider. The instruction is given by nobody. Effects: The instruction is given by human 2.

The instruction is no longer given by nobody.

The instruction tells to update the file on the host.

Human 1 knows the instruction.

# Example

The domain and problem will be input into the simulator using STRIPS-style PDDL2.1 format. Below is a portion of a problem definition:

```
(define (problem DEMO)
  (:domain DMS)
  (:objects
  proc_0 proc_1 proc_2 proc_3 - c_process
  email_1 email_2 email_3 - c_email
  y_winbork - c_file
       ...
 )
  (:init
   (my_session bob dmss1)
   (dmsacl_read e_secret_doc greg_uid)
   (not (is_open door_1))
   (fw_allows_nesadmin fw1)
   (my_email bob email_1)
   (my_session greg dmss2)
   (has_keylogger bob keycap)
        ...
 )
  (:goal (knows bob secret_info))
  (:metric minimize (+ (total-time) (* 10 (detection_risk))))
)
```
### The plan should be a set of ordered actions, for example:

0: SIT\_AT\_HOST ADAM BIGFOOT ADAMS\_OFFICE

1: ENTER\_UNAME ADAM ADAM\_UID BIGFOOT

...

2: ENTER\_PASSWORD ADAM ADAM\_UID BIGFOOT ADAM\_PWD

3: LAUNCH\_SHELL ADAM\_UID BIGFOOT B\_WEXPLORE PROC\_3

27: DMS\_SEND DMSS1 YETI PROC\_1 E\_SECRET\_DOC

28: READ\_DOC BOB YETI PROC\_1 E\_SECRET\_DOC BOBS\_OFFICE SECRET\_INFO

On successfull fullfillment of the goal, the simulator will return the Metric result if there is one and "Success" if there is not. If there is an error executing the plan, then the step which contains the error, and as much information as possible about where the failure took place will be displayed.

### Acknowledgements

The material in this archive was developed by Adventium Labs, funded by ARDA under contract NBCHC030080.

This material is copyright Adventium Labs, 2005. All rights are reserved. Permission for noncommercial and government use is hereby granted. For other purposes, contact Adventium Labs for permission: http://www.adventiumlabs.org.